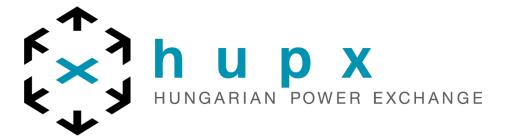

# ETS API Introduction

**EPEX** 

**API Customer Services** 

& Market Operations

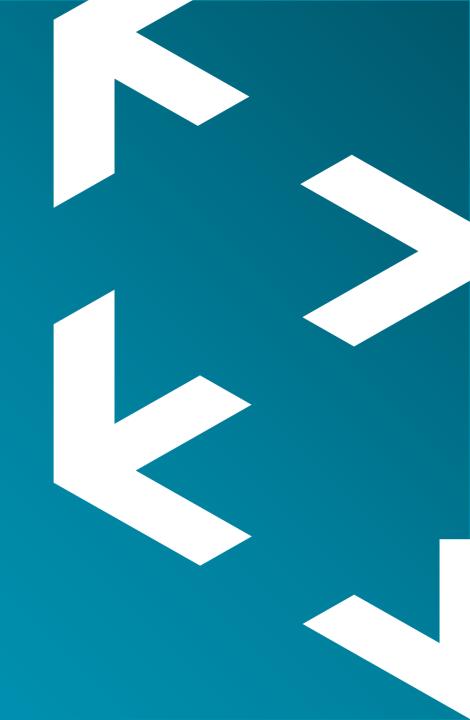

# **AGENDA**

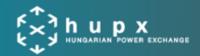

#### **TOPIC/CONTENT**

- 1 Introduction What is an API?
- 2 ETS API basics requests/responses
- 3 What can you do with the ETS API?
- 4 ETS API Test Client overview
- 5 API Customer's journey
- 6 Get familiar with the ETS API: API Package
- 7 Certificates
- 8 Q & A

## WHAT IS AN API?

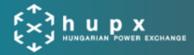

#### **API = « Application Programming Interface »**

- a decoupling « Bridge » layer,
- enabling customers' applications to communicate with our trading system

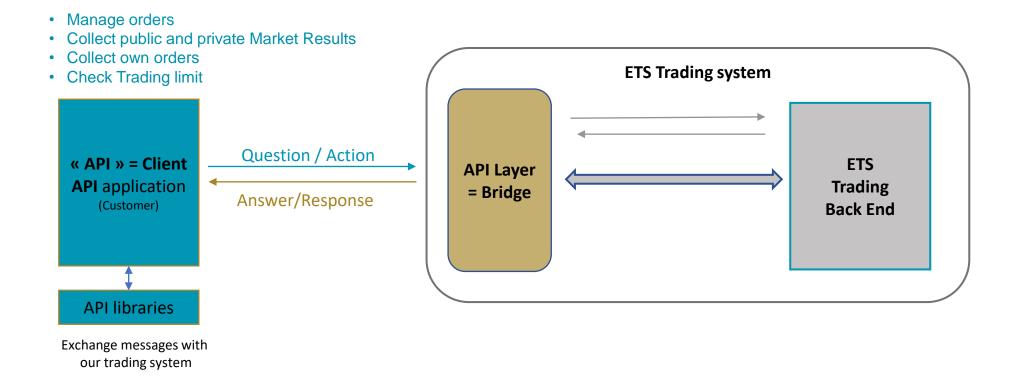

## **ETS API BASICS – REQUESTS/RESPONSES**

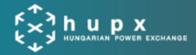

- The ETS API is Web Service based, using SOAP 1.1 (Simple Object Access Protocol) over HTTPS.
- It is a synchronous API, using requests/responses.
- **Security**: TLS v1.2 protocol,
- There is no push/broadcast functionality: **periodic requests** must be used (**loops**).

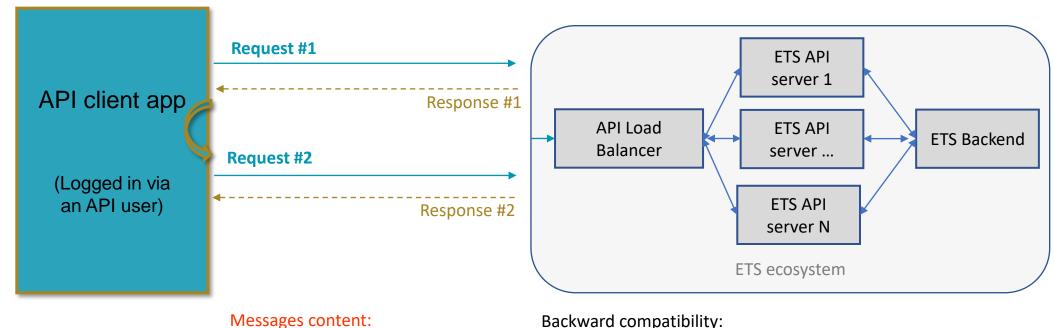

#### SOAP header (Soap action, ...)

XML format

#### Backward compatibility:

- Always support API schemas version N, N-1, N-2.
- The client app indicates in its requests which version is used.

## **TYPICAL ETS API APP STRUCTURE**

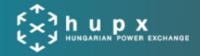

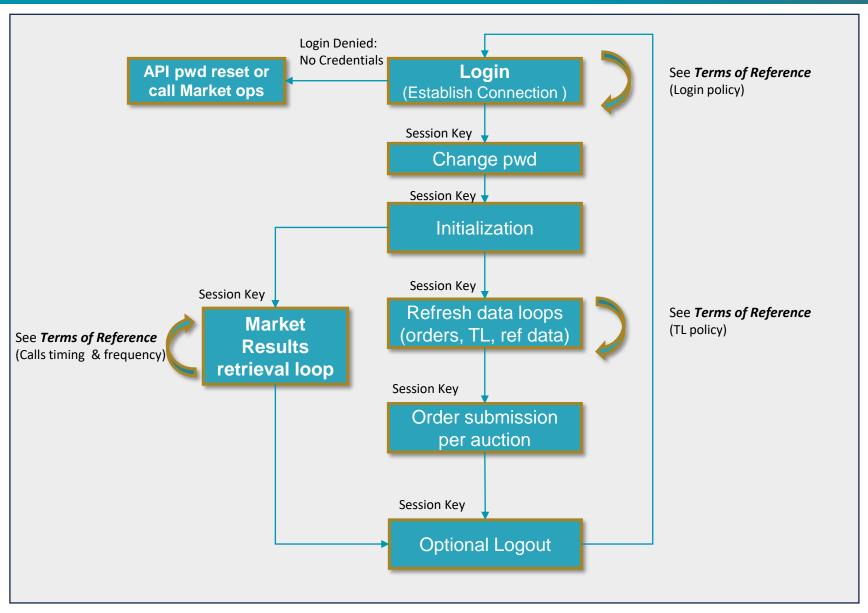

# WHAT CAN YOU DO WITH THE ETS API?

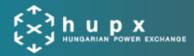

• Market Participants can access the below methods, for read-only and read-write applications:

| Method Design guide Sample Requ | Read Only                                                                                                    | Read Write                                                                  |
|---------------------------------|----------------------------------------------------------------------------------------------------|-----------------------------------------------------------------------------|
| Log in / Log out                | <ul> <li>Login policy:         <ul> <li>Get your initial session key</li> <li>Store it to re-use it with all requests until invalid (Login Denied: Wrong Session Key)</li> </ul> </li> <li>Note: Session keys are automatically reset around 3am CET/CEST for security reasons.</li> </ul> |                                                                             |
| Password change or Reset        | <ul> <li>You have 7 days to change the initial password provided by Market ops.</li> <li>Changing a password automatically extends its validity to 90 days.</li> <li>You can use the API to request an API password reset or directly Update the password.</li> </ul>                      |                                                                             |
| Retrieve Reference data         | <ul> <li>Auctions and areas characteristics,</li> <li>Areas and Portfolios assignments and information</li> </ul>                                                                                                    |                                                                             |
| Retrieve market results         | <ul> <li>2 formats:         <ul> <li>aggregated per portfolio (« market results » ),</li> <li>or trade by trade for the private part (trade report)</li> </ul> </li> </ul>                                                                                                    |                                                                             |
| Retrieve your trading limit     | Global exposure, initial and current TL                                                                                                    |                                                                             |
| Read ETS operational messages   | <ul> <li>important information in case of maintenance info, decoupling, delay in market results publication,<br/>password expiry to come etc.</li> </ul>                                                                                                    |                                                                             |
| Read Write apps: orders         | N/A                                                                                                    | <ul> <li>Manage Orders</li> <li>Retrieve orders (linear, blocks)</li> </ul> |

## **TERMS OF REFERENCE: LOGIN POLICY**

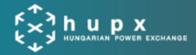

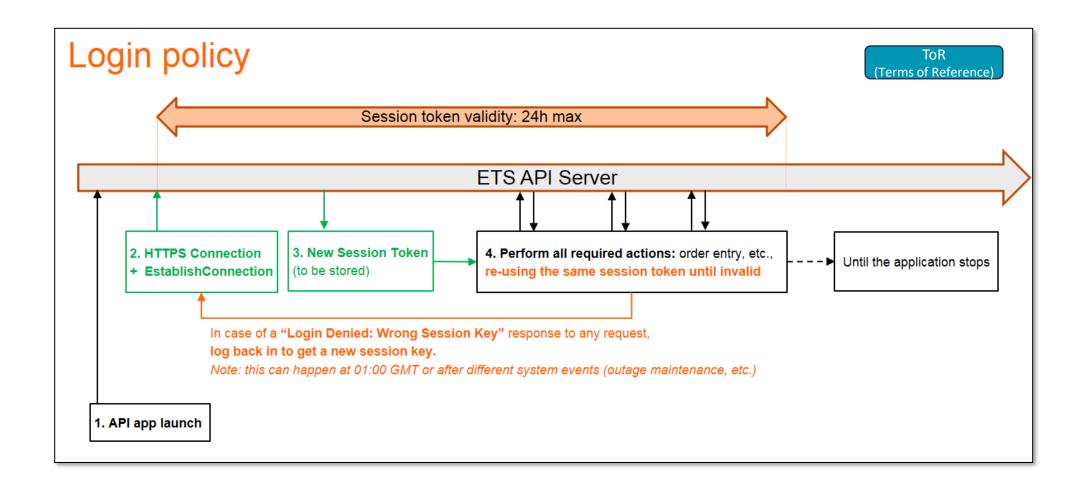

# **TERMS OF REFERENCE: MARKET RESULTS RETRIEVAL POLICY**

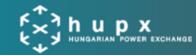

- Market results must be retrieved automatically <u>only when relevant</u>:
  - Starting at the theoretical auction publication time
  - Stopping once the auction results are Final (and thus cannot be cancelled anymore)

Given by the ETS API

• The shortest time interval between 2 Market result retrieval requests (*RetrieveMarketResultsFor* or *RetrieveTradesReportFor*) for the same area should be 30 seconds.

- In order to be able to handle any exceptional situation:
  - it is mandatory that your API application is able to retrieve Market Results on demand/manually, at any time.
  - Any deviation from the standard publication process would be explicitly mentioned by HUPX in ETS messages (ETS client and ETS API) or by email.

### **API ETS TEST CLIENT OVERVIEW**

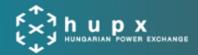

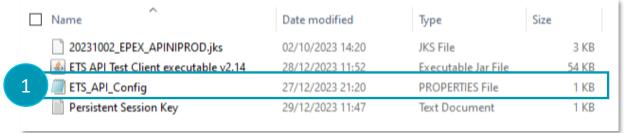

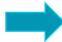

Put your credentials in the config file
(User, user password, certificate, certificate password, ...)

Launch the executable Java Client to watch the automatic initialization phase

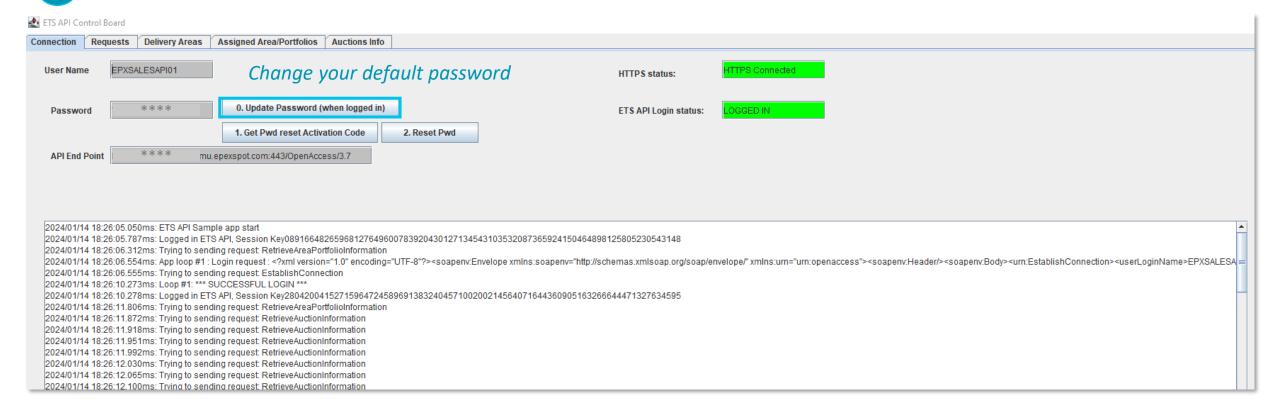

### **API ETS TEST CLIENT OVERVIEW**

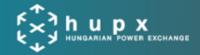

3

#### Launch the executable Java Client to watch the automatic initialization phase

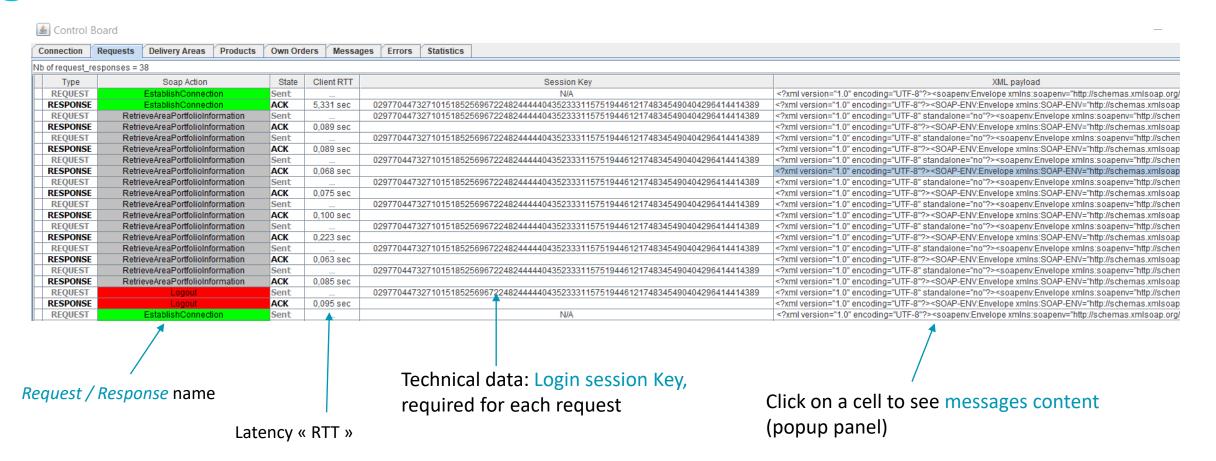

# API ETS TEST CLIENT: Observe requests and responses

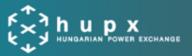

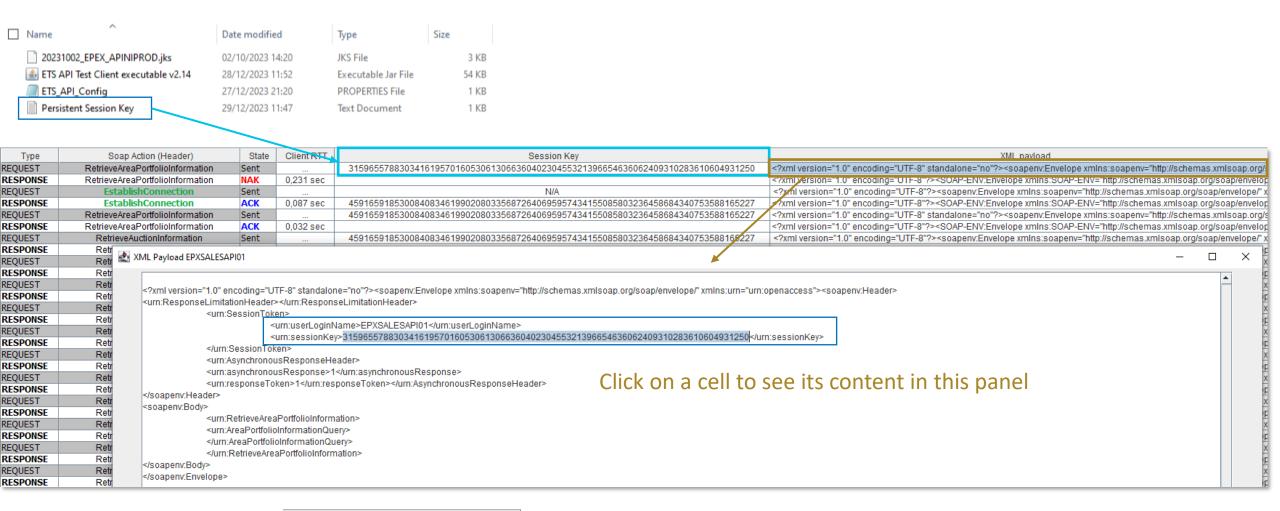

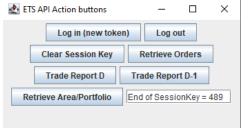

Experiment with action buttons, check how the session key is being used.

## **API CUSTOMER'S JOURNEY**

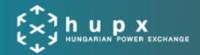

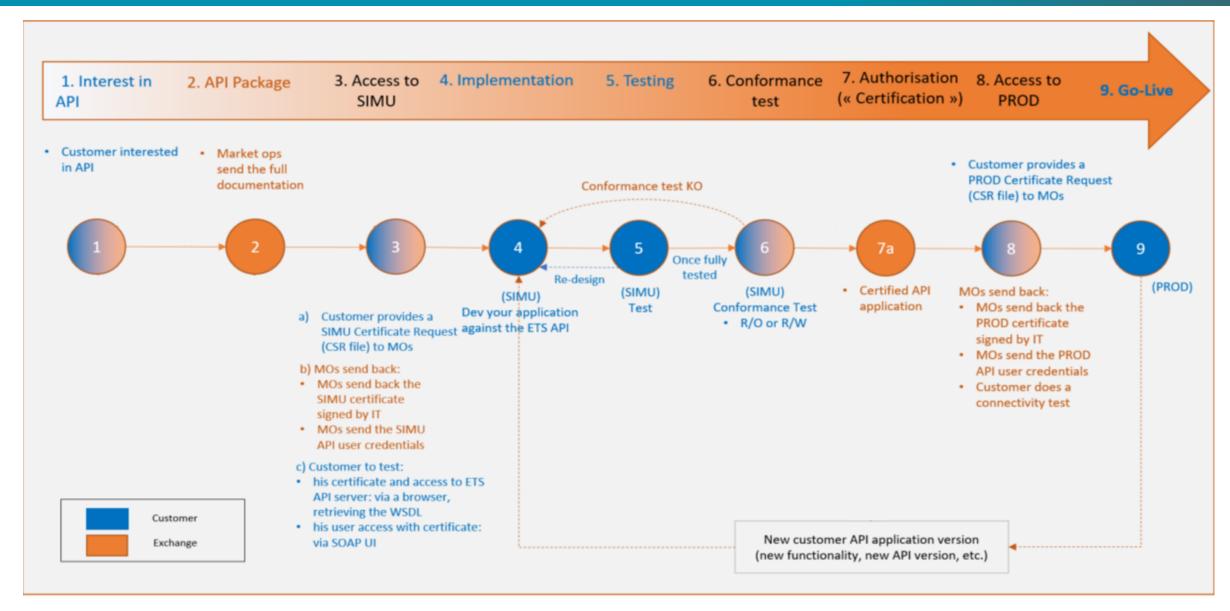

## HOW CAN YOU GET FAMILIAR WITH THE ETS API?

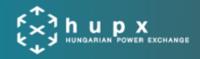

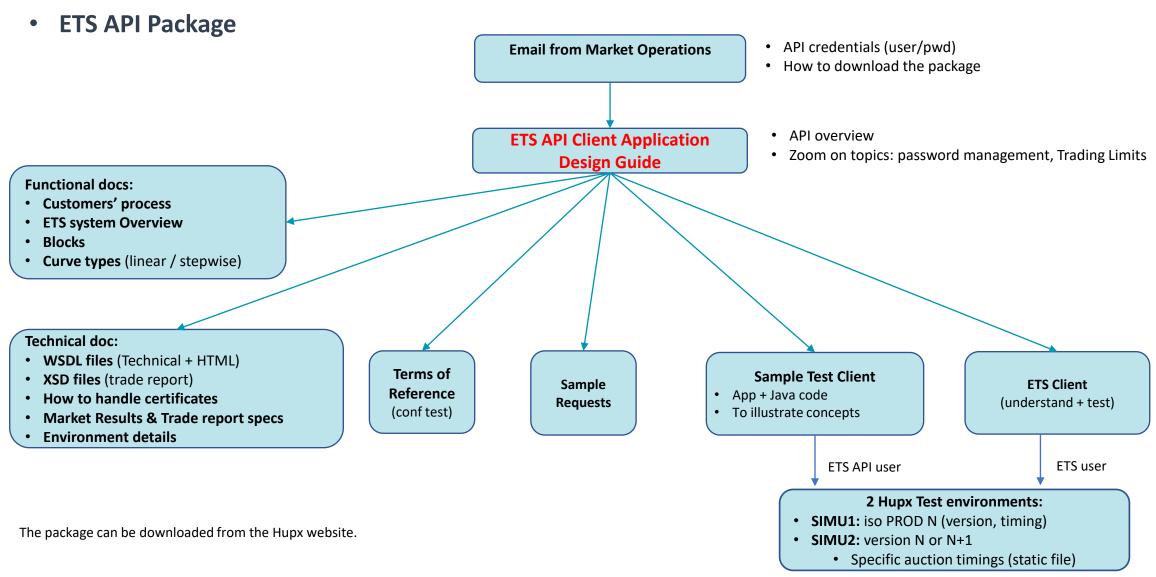

© 2023 Confidential

## **ETS API CONFORMANCE TEST**

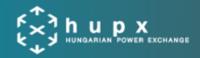

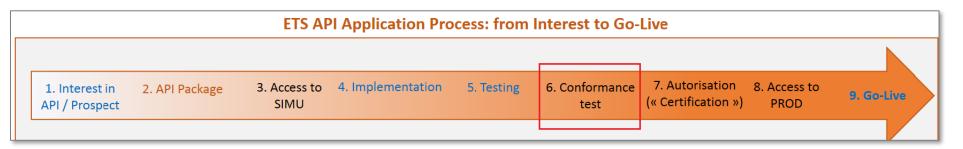

- Conformance to .... Our "Terms of Reference" document in the package.
- Objectives enable our customers to have the best API experience once in Production...
- ...by detecting before production any incorrect implementation

### Respect our ToR policies:

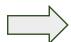

- Login policy
- Market Results / Trade Report retrieval policy
- Trading limits retrieval policy

## **CERTIFICATES PROCESS**

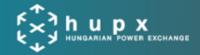

Document from the API implementation package: 04-ETS API Certificates v5.55

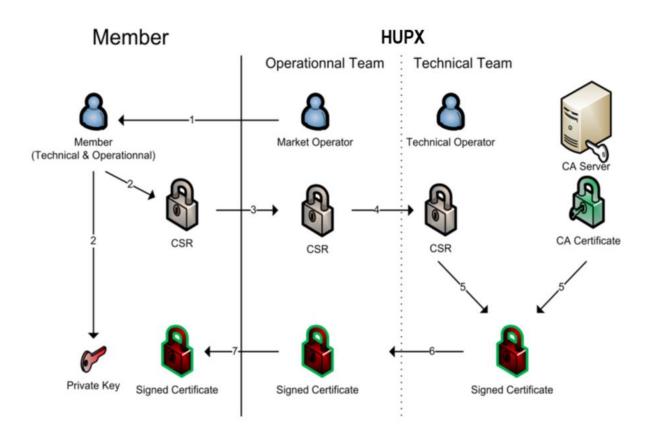

- Certificate for PROD and SIMU are valid for 2 years.
- Email will be sent by MO 1 month before certificate expiry.
- Member will need to send a new Certificate Signing
   Request (CSR) to renew the certificate.

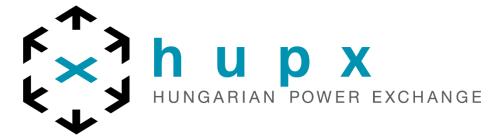

**Q & A** 

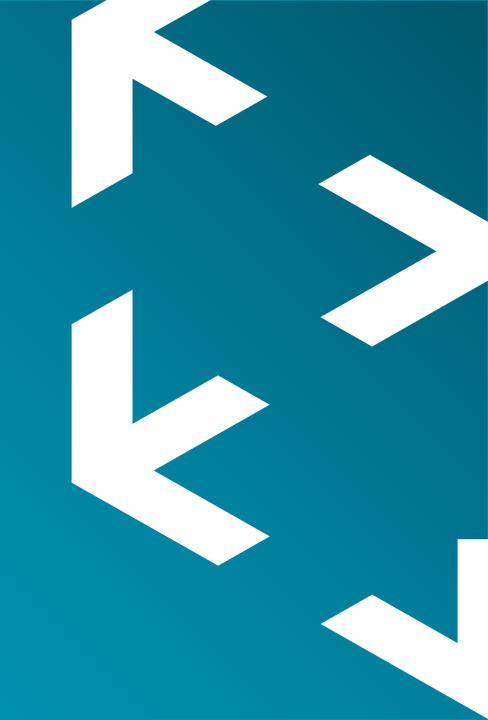

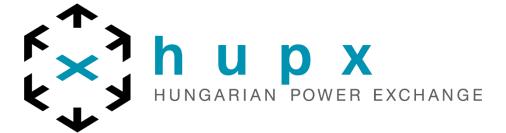

# Thank you

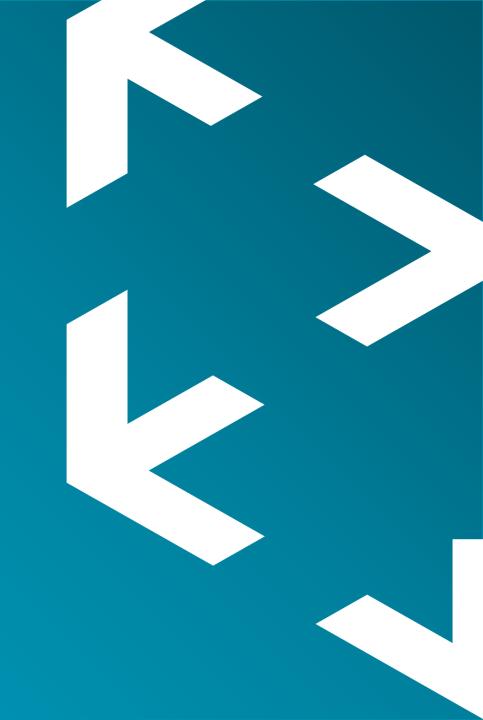